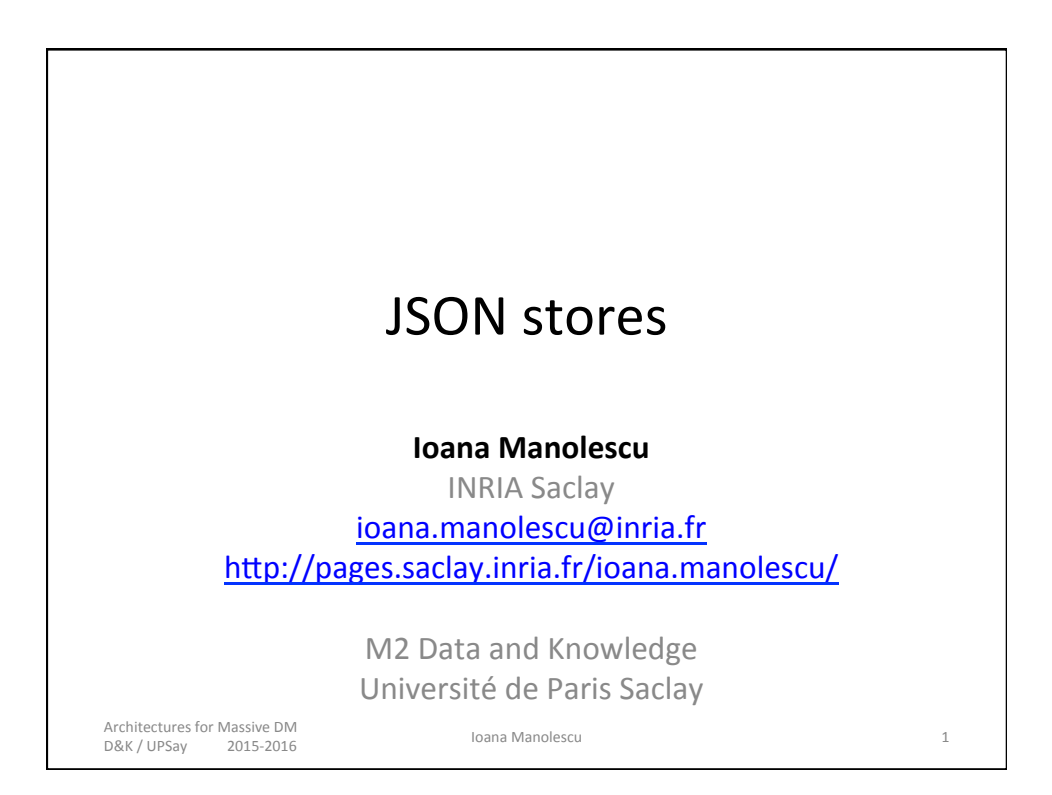

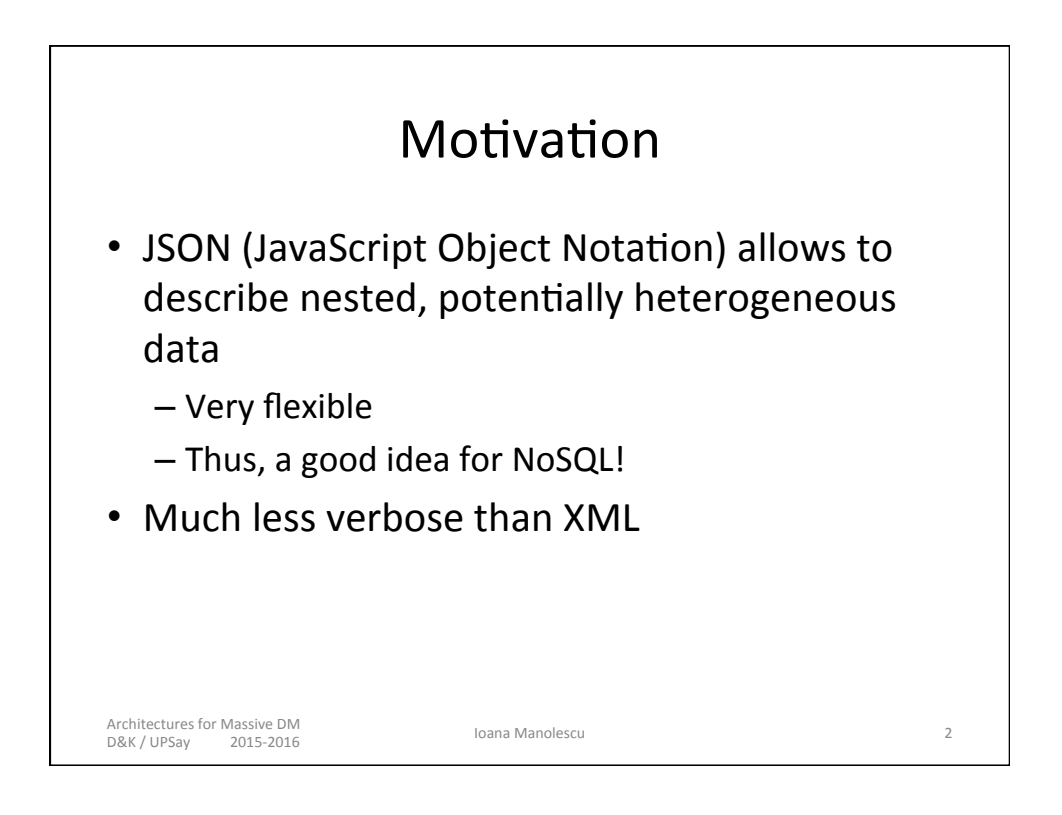

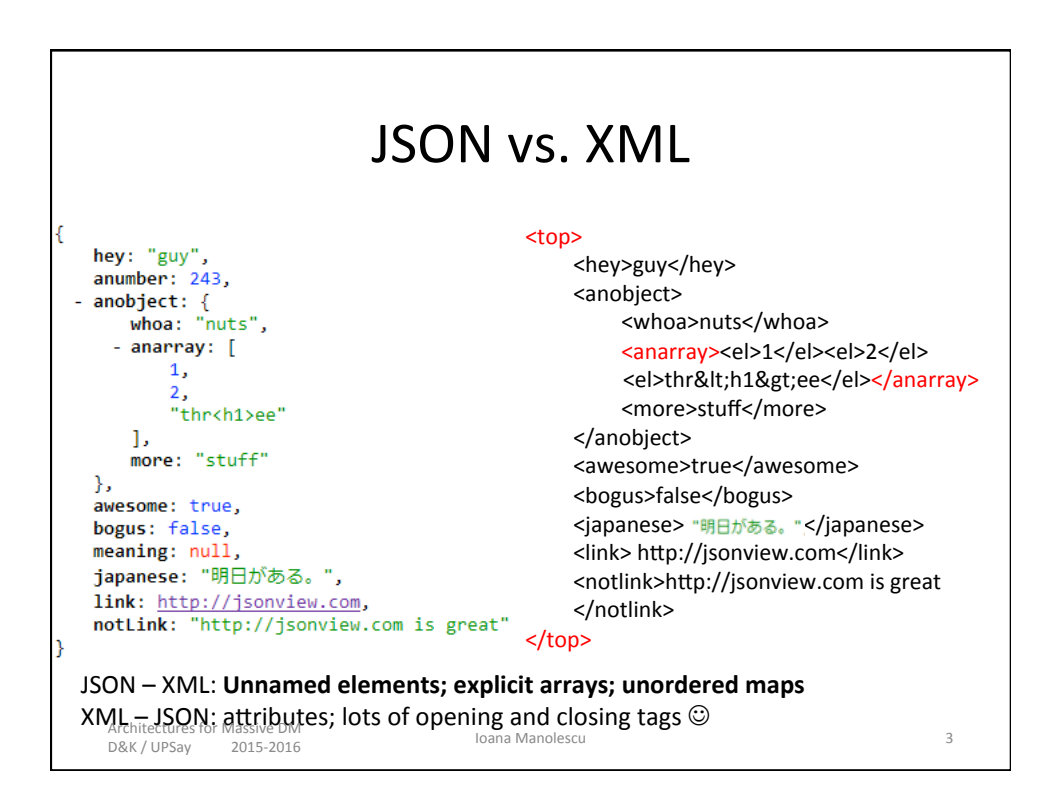

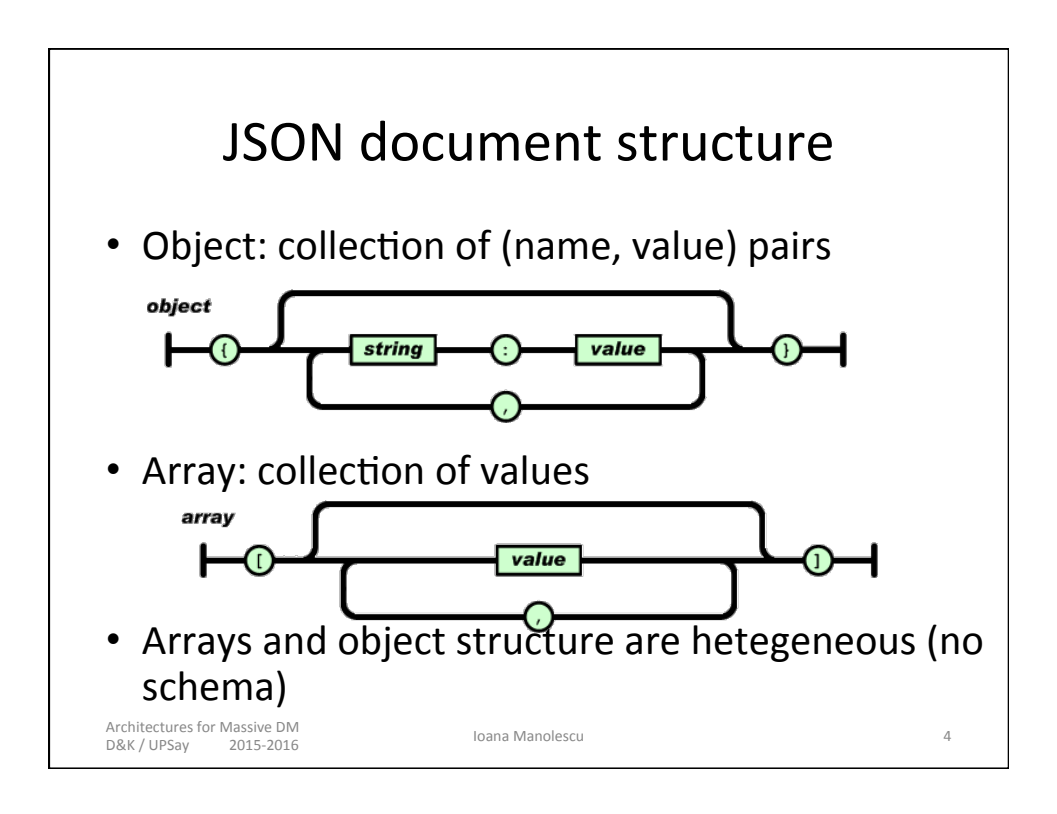

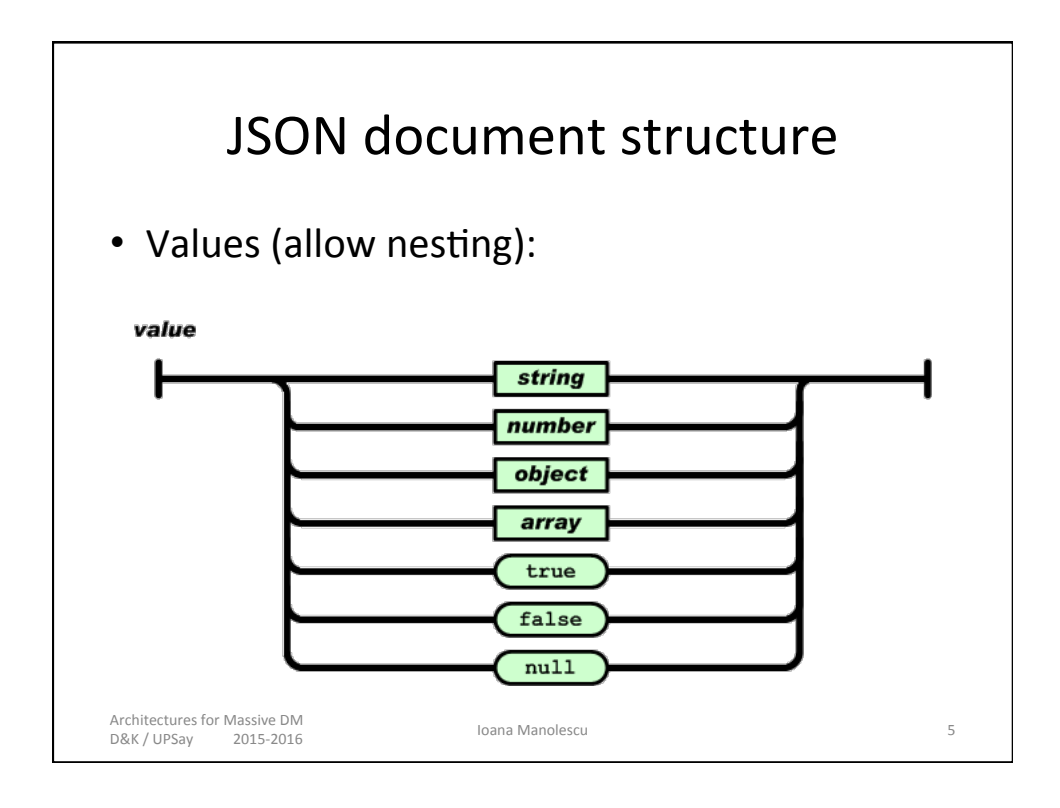

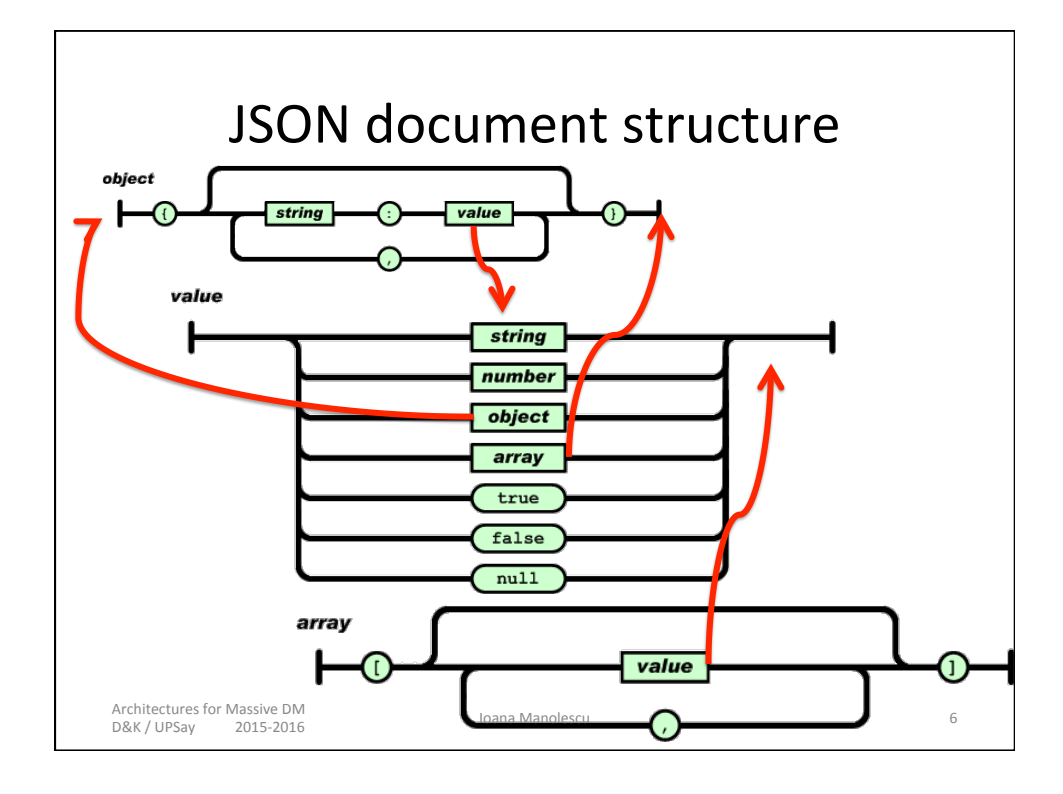

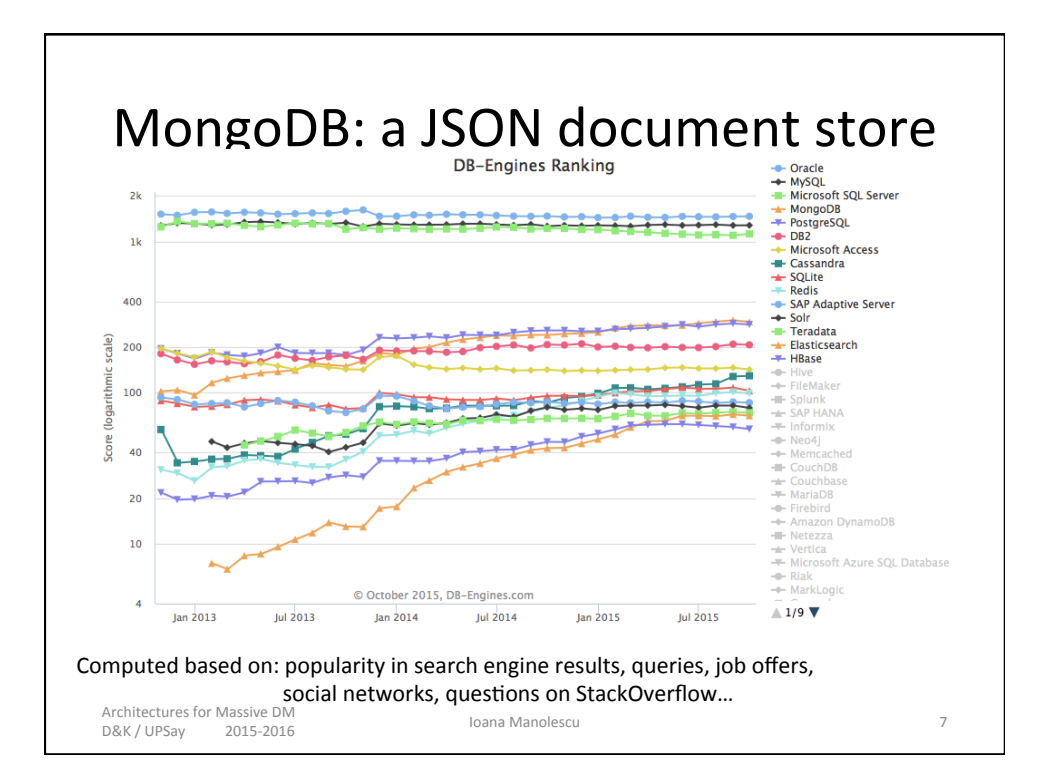

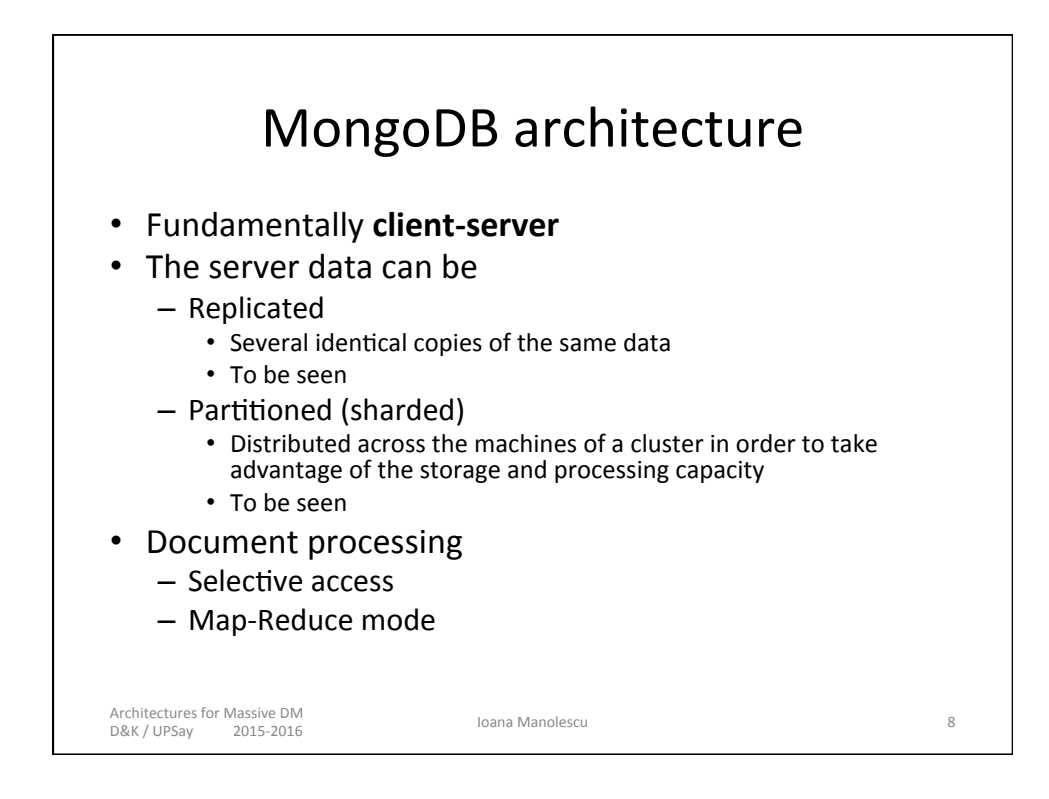

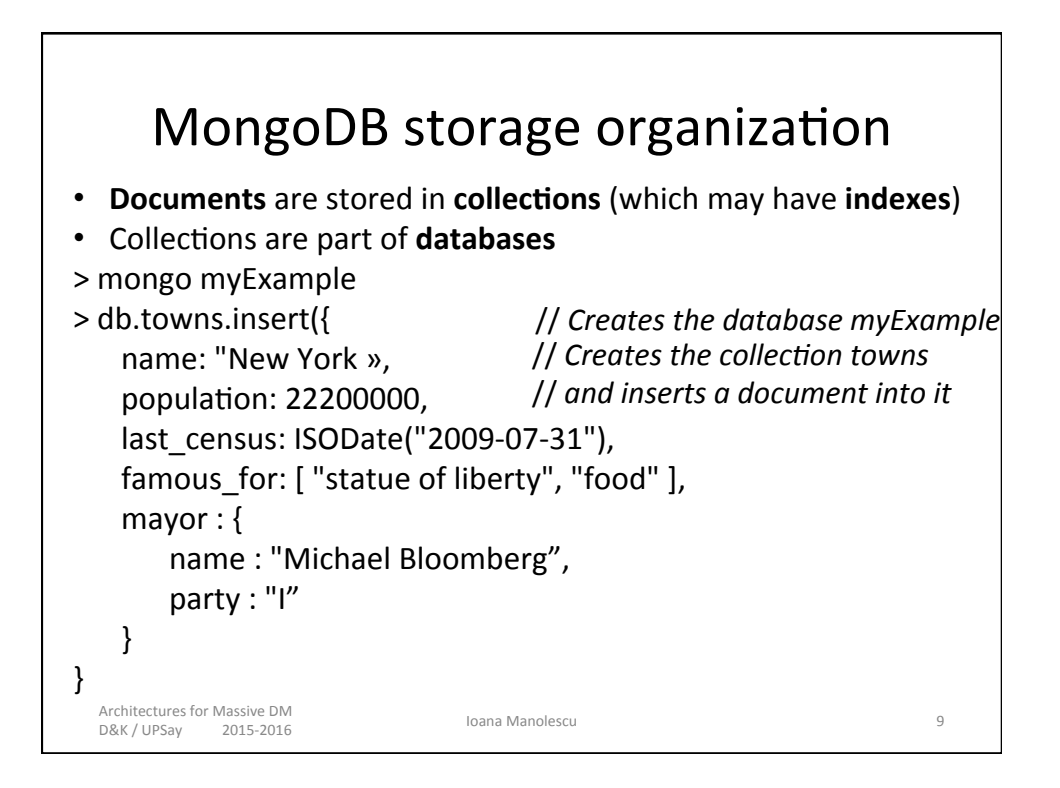

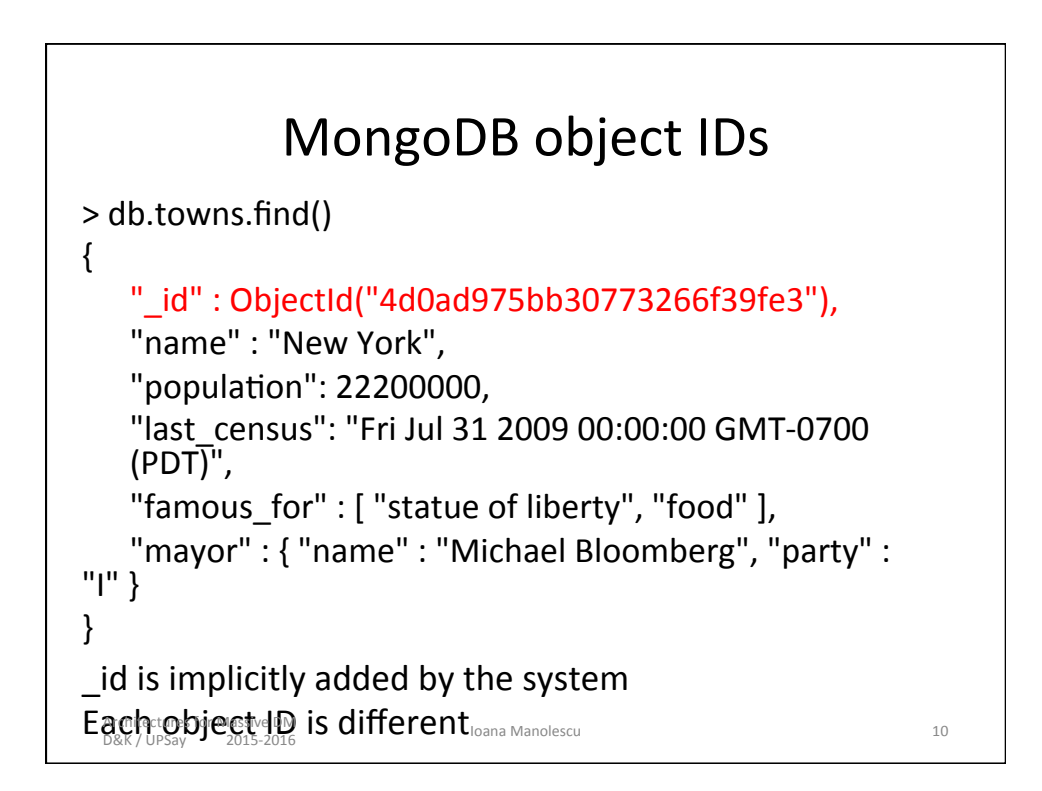

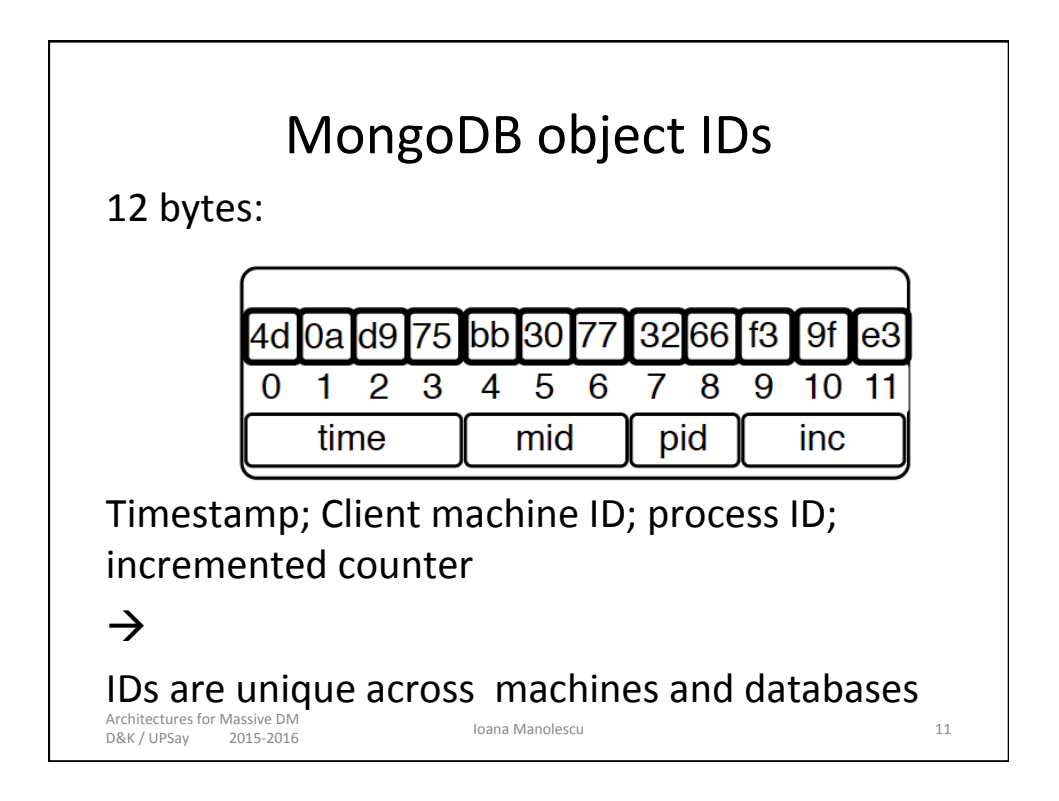

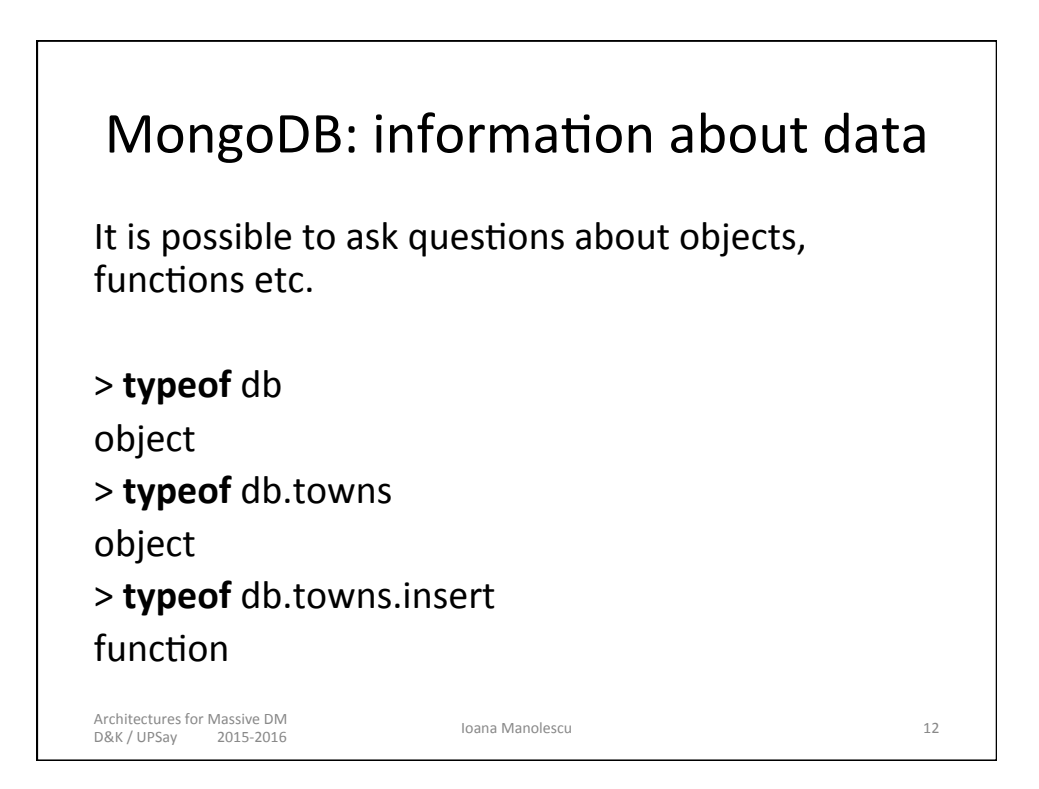

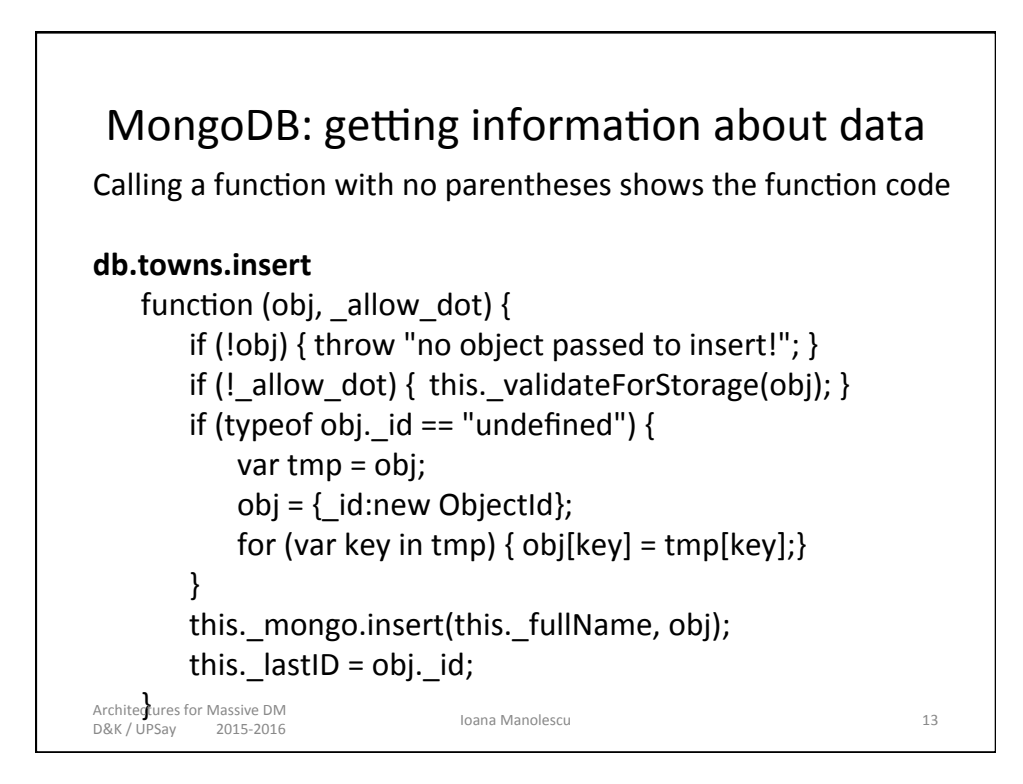

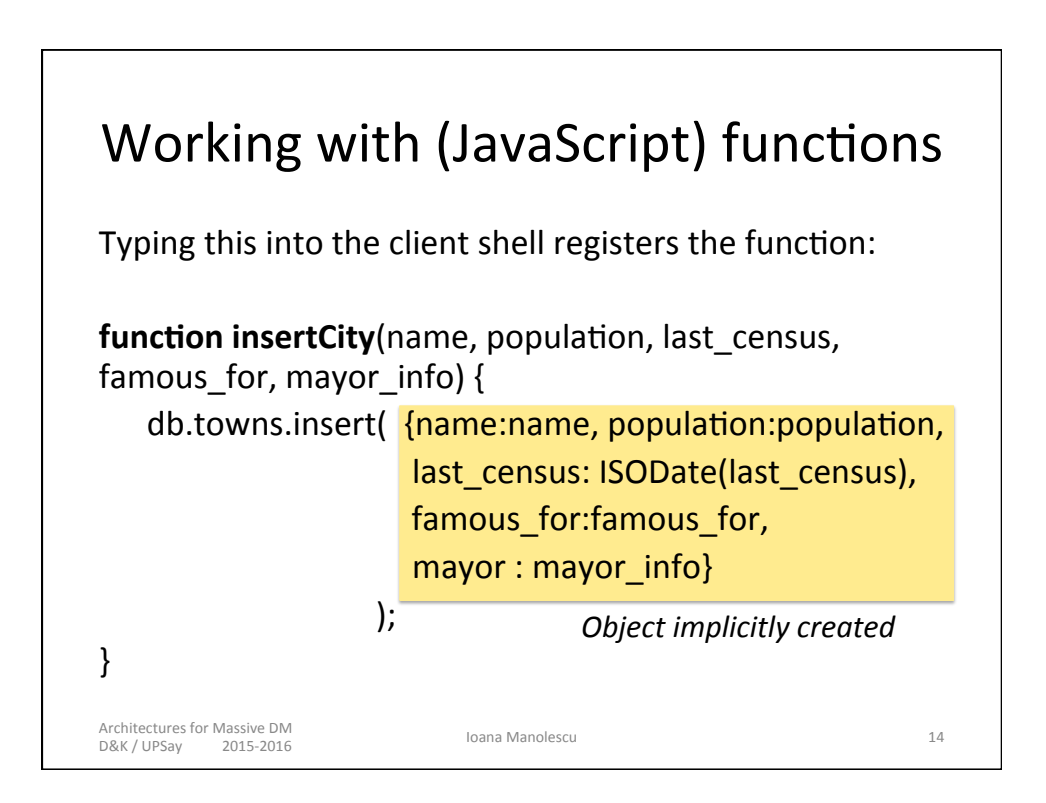

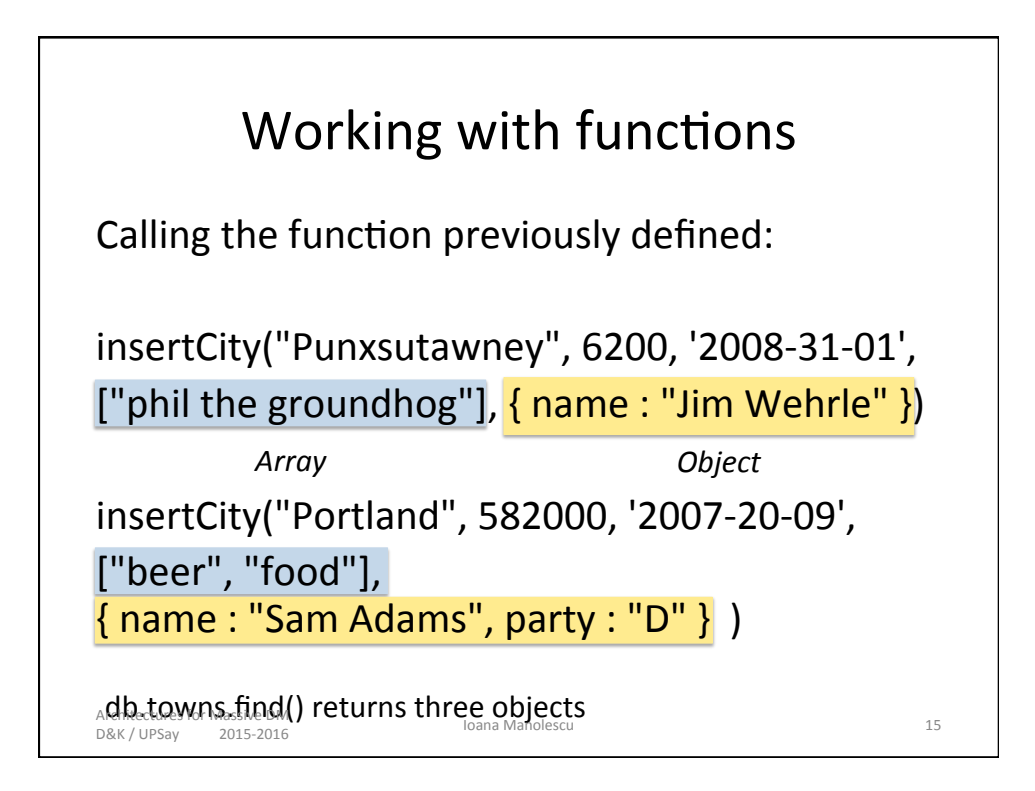

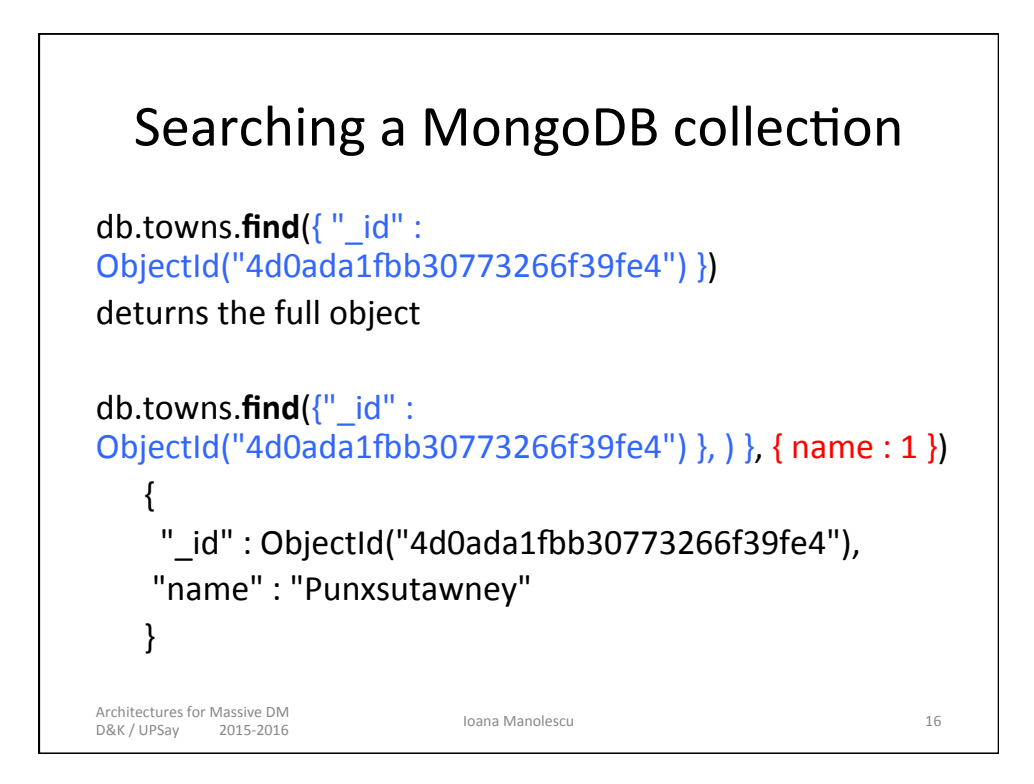

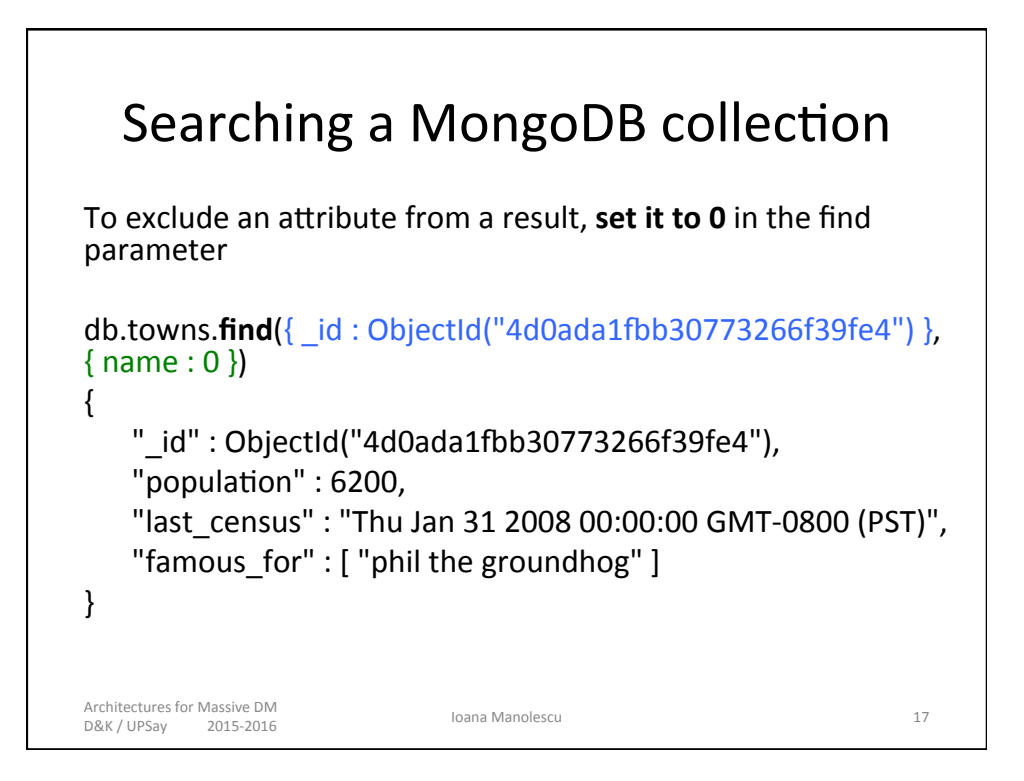

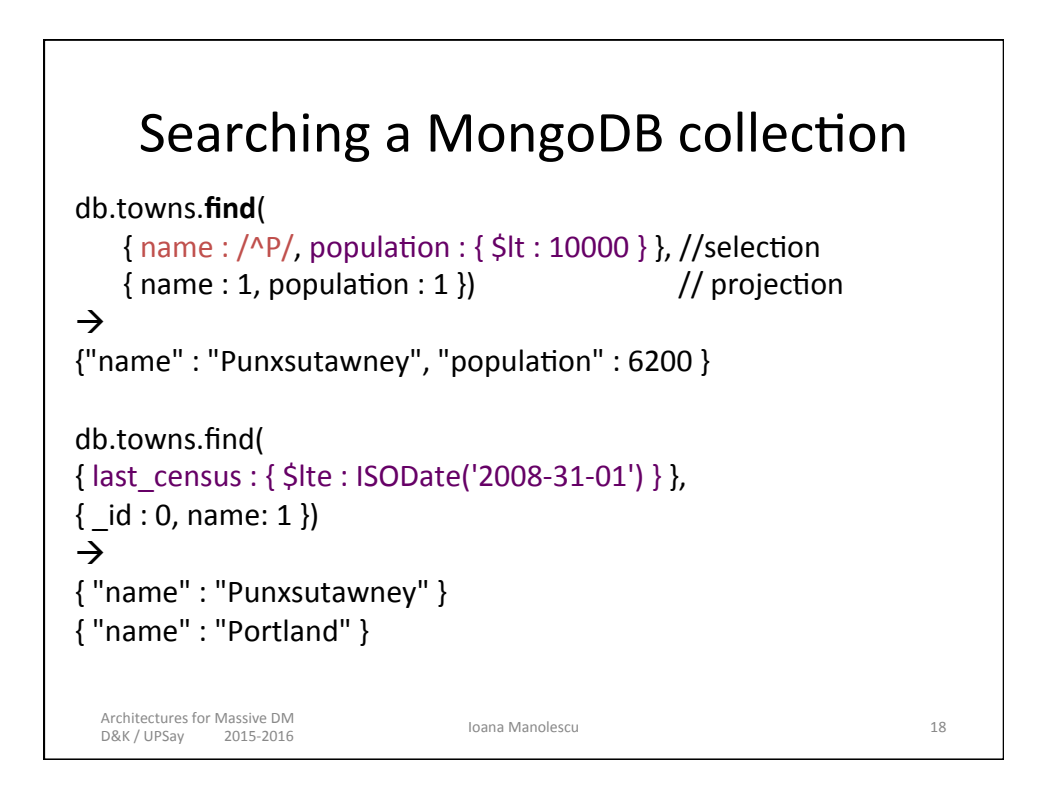

## Searching in nested structures

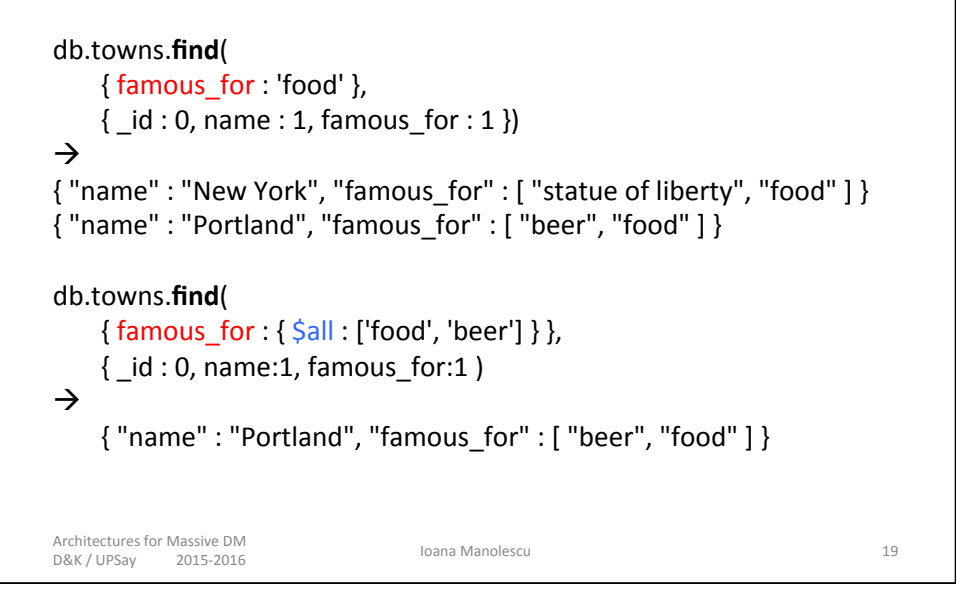

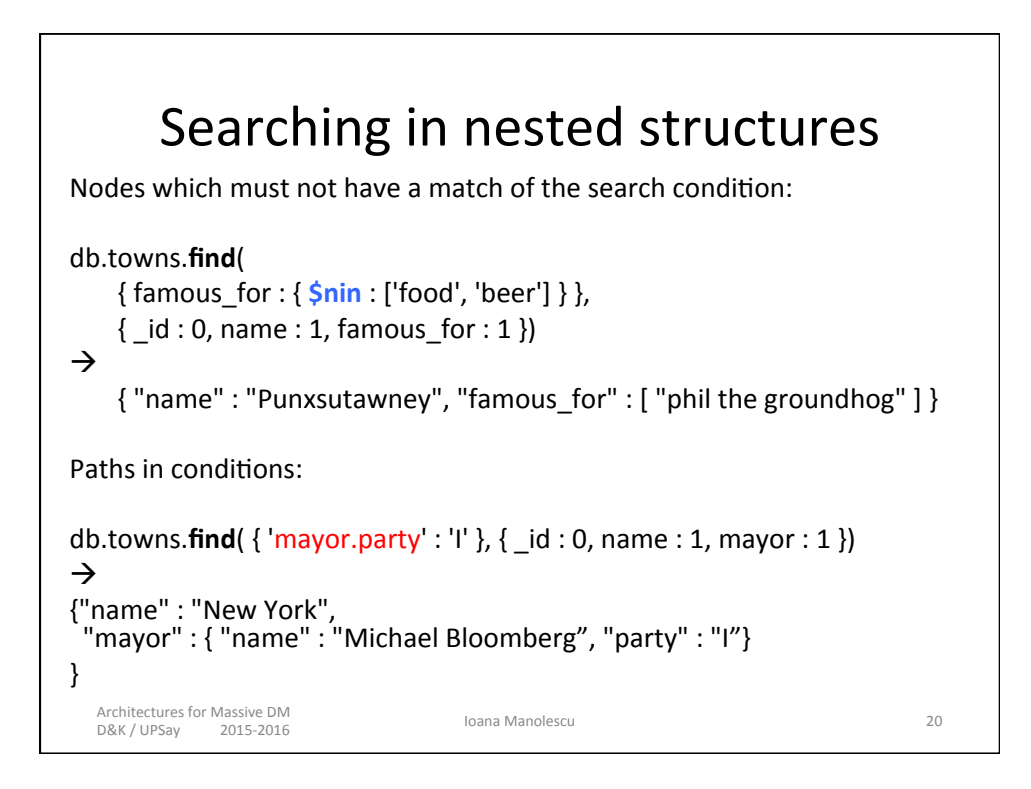

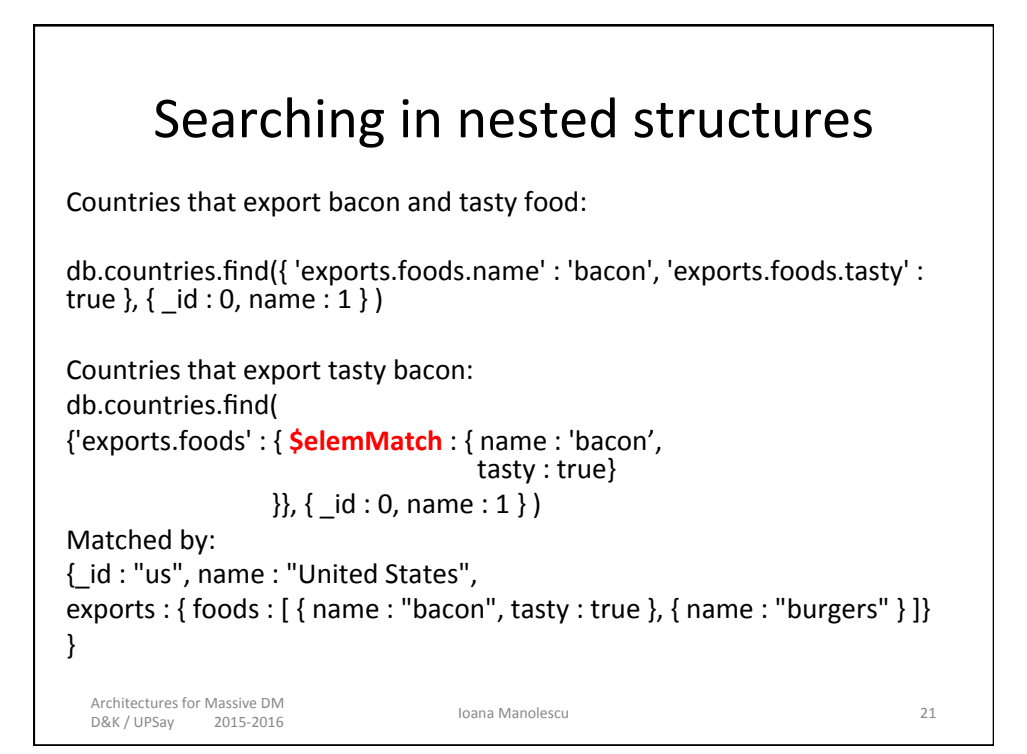

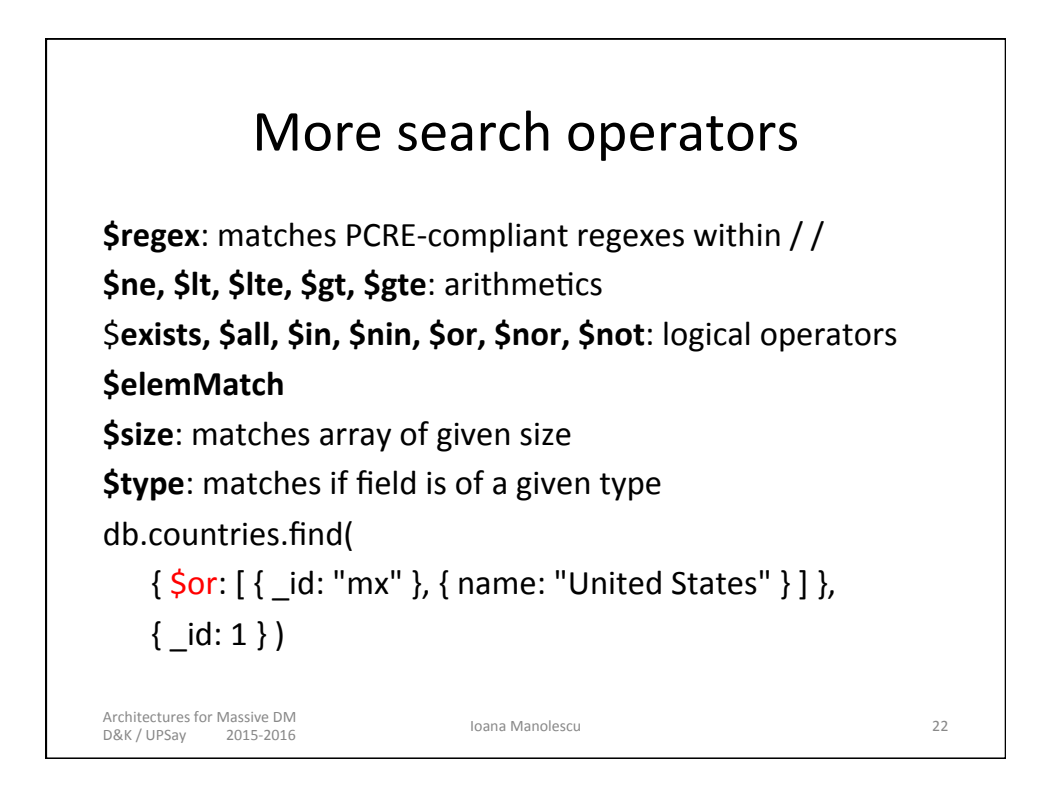

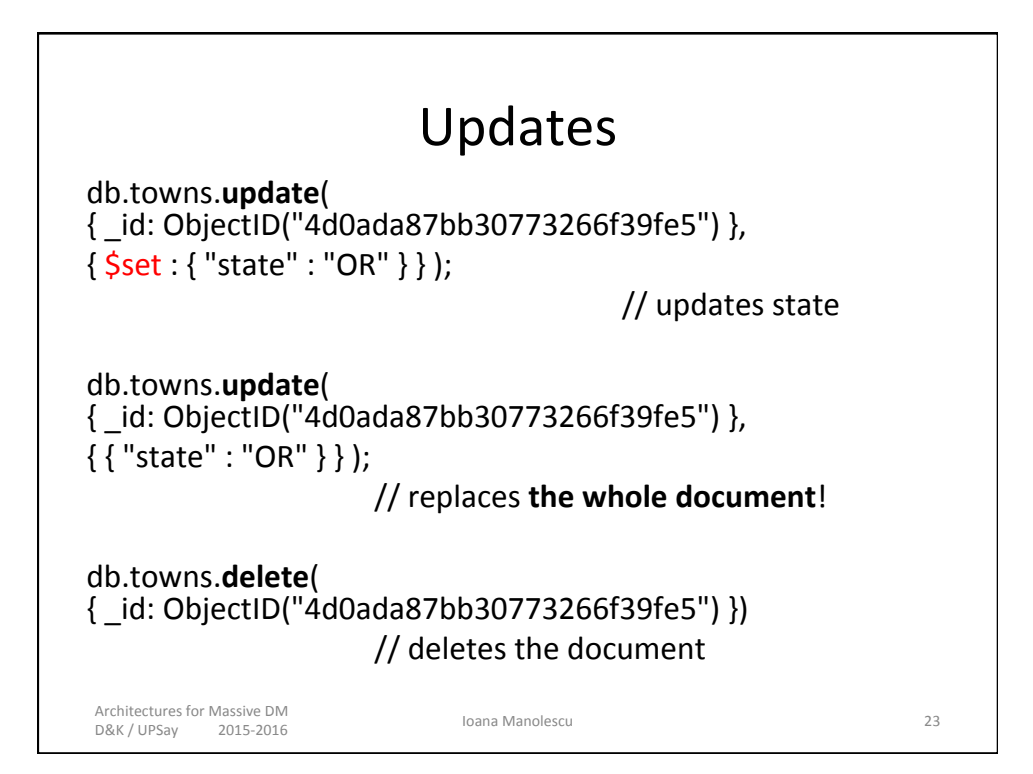

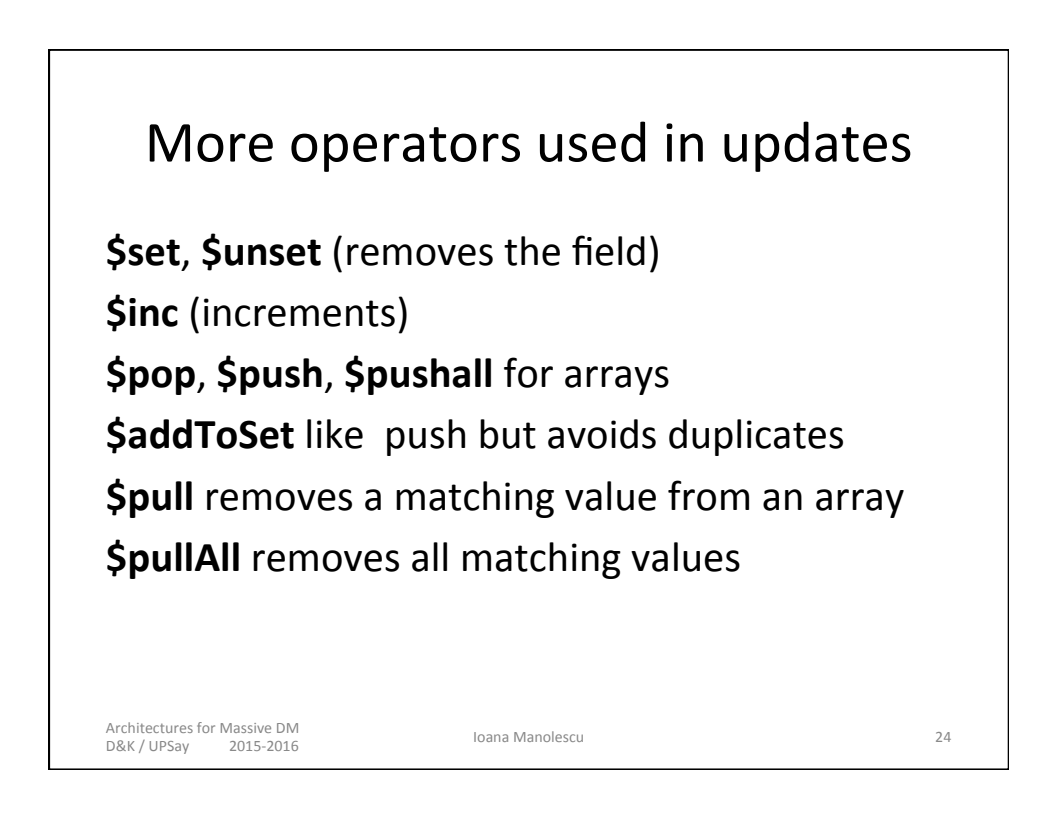

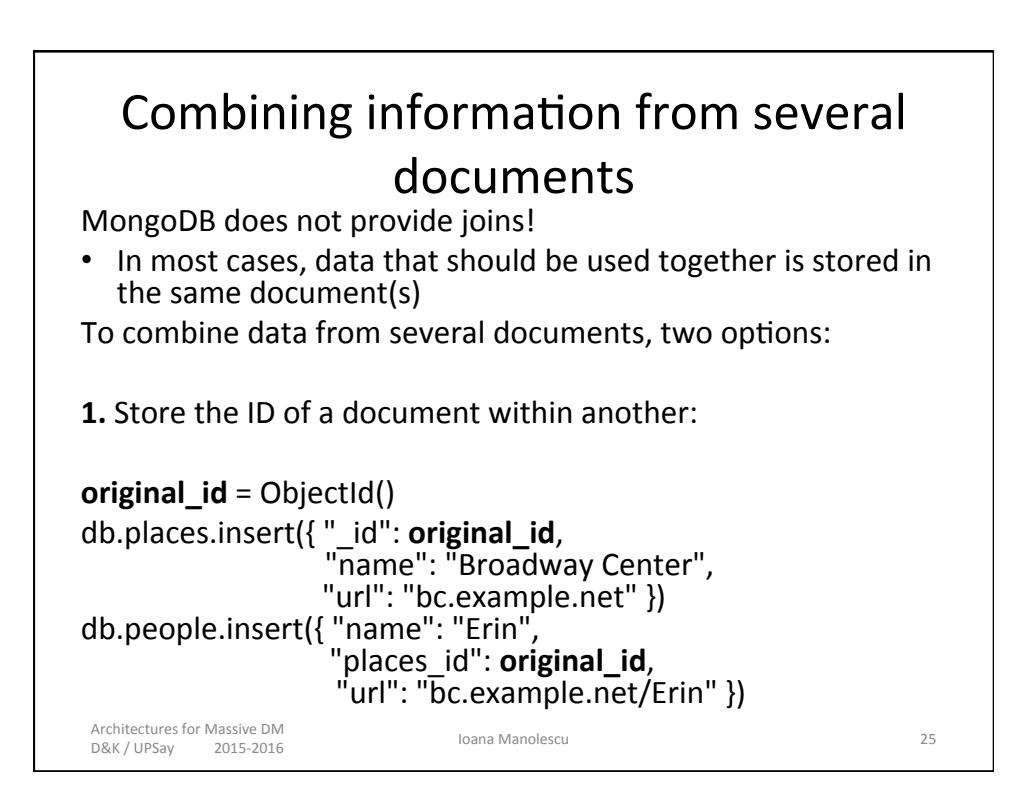

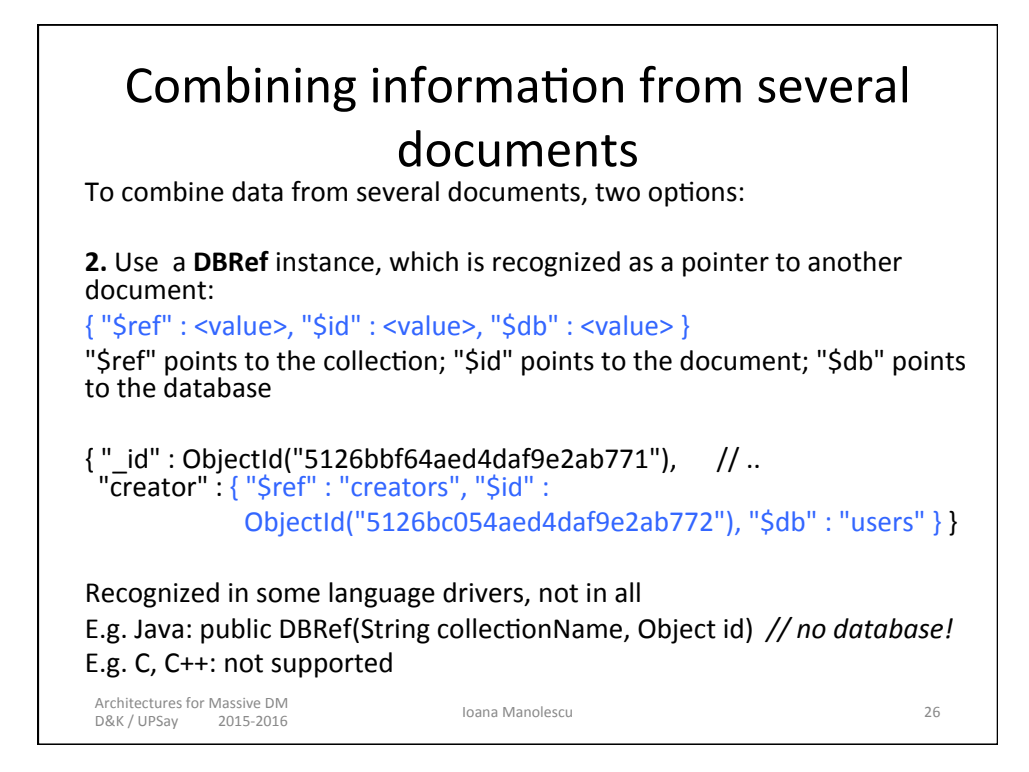

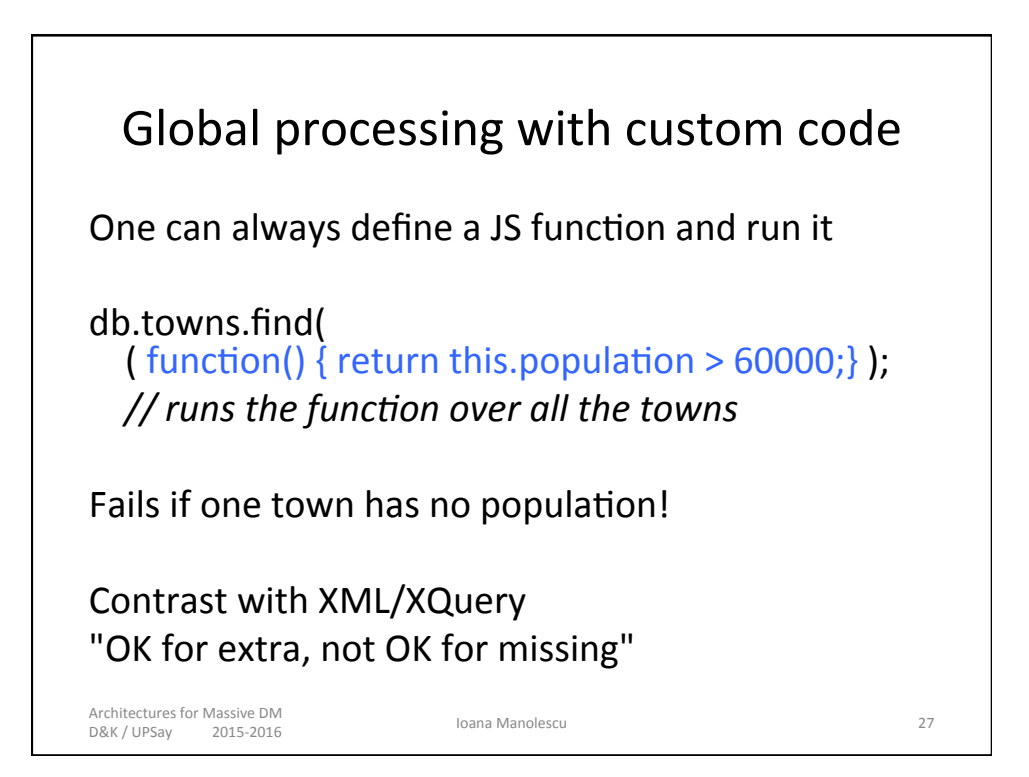

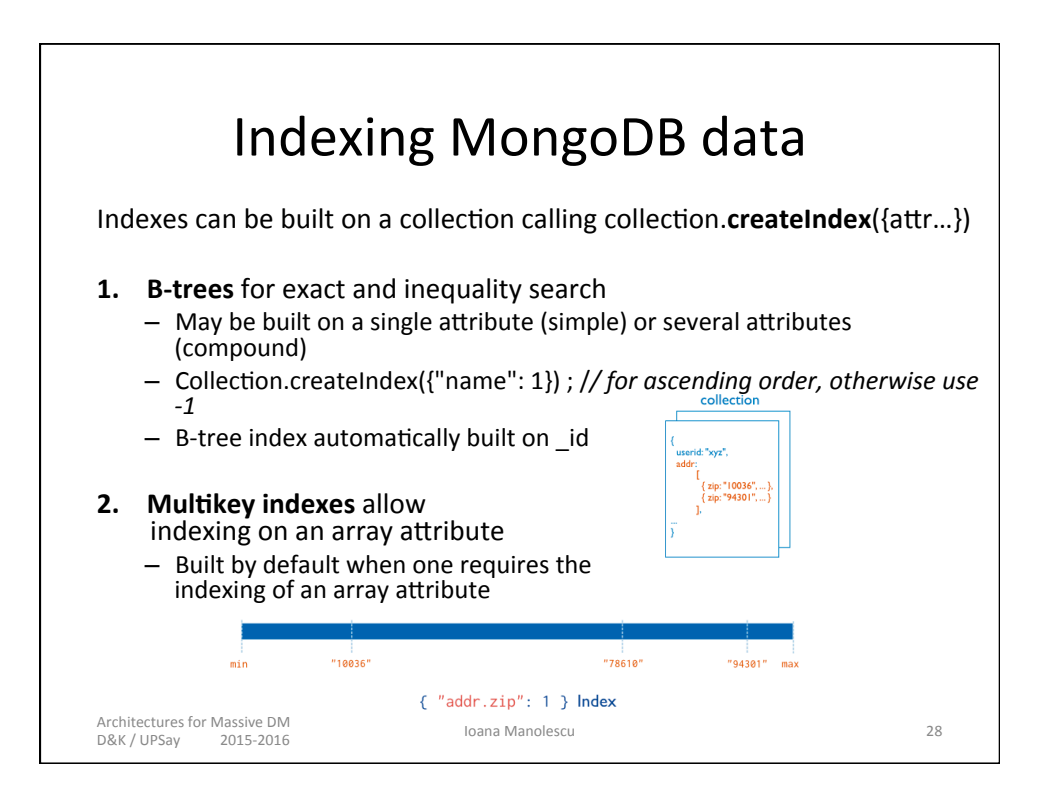

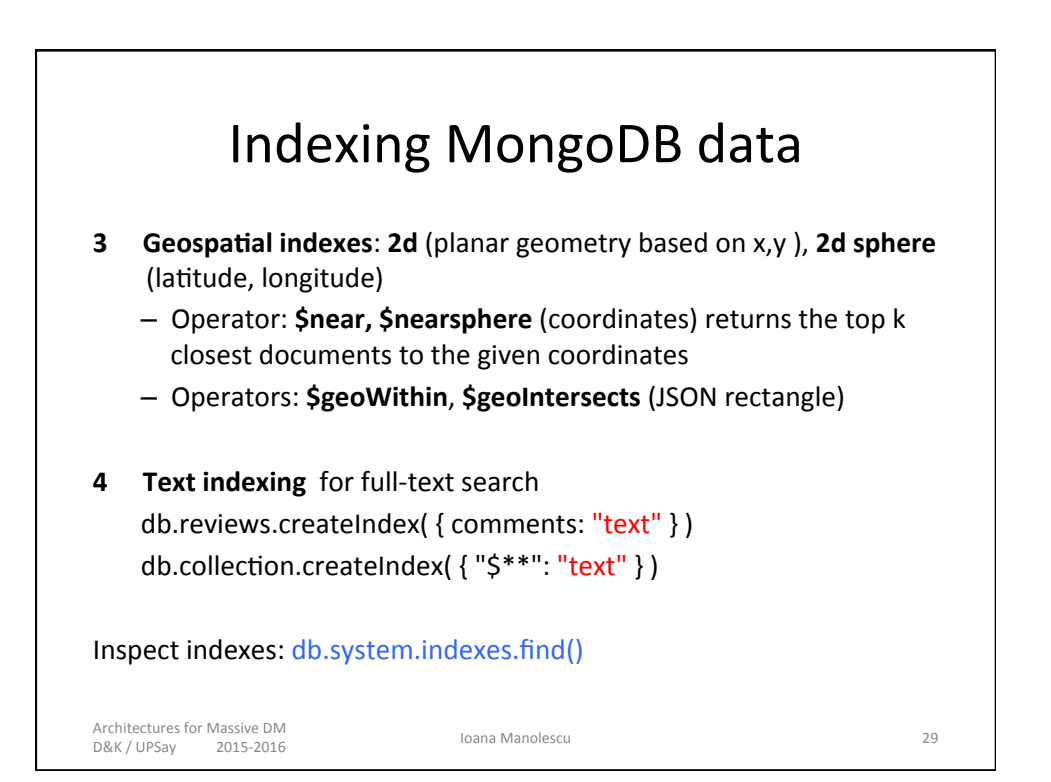

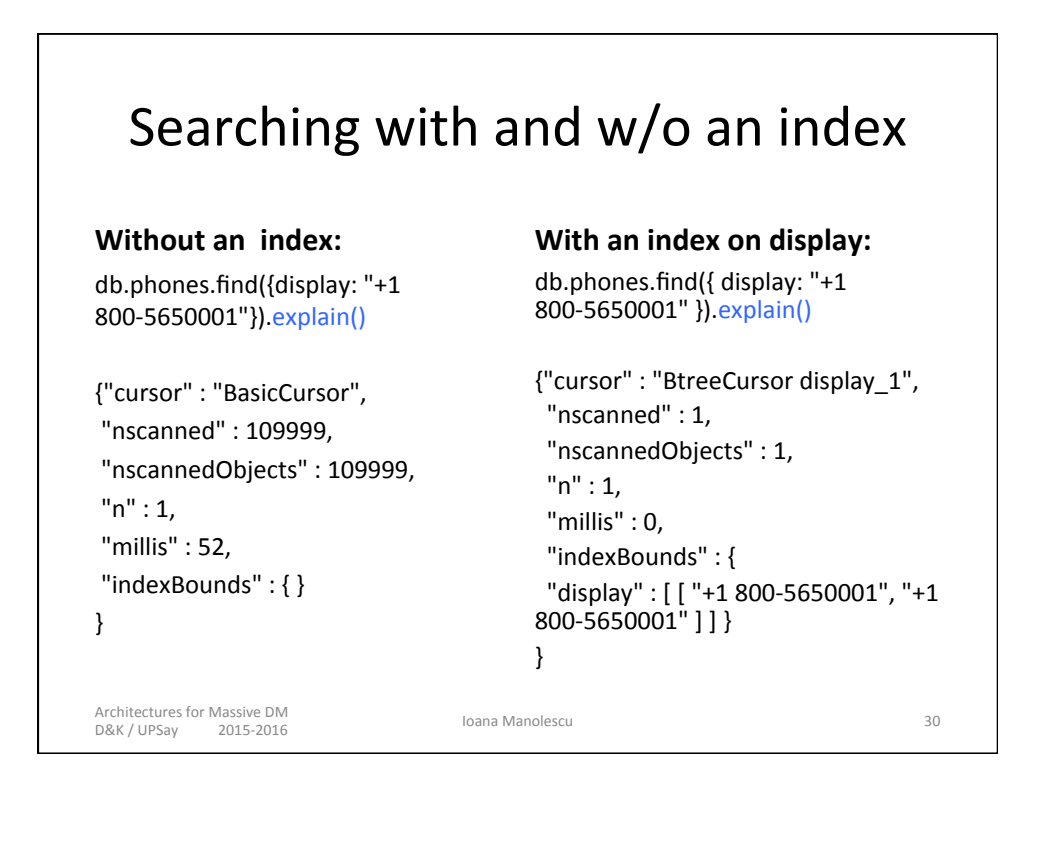

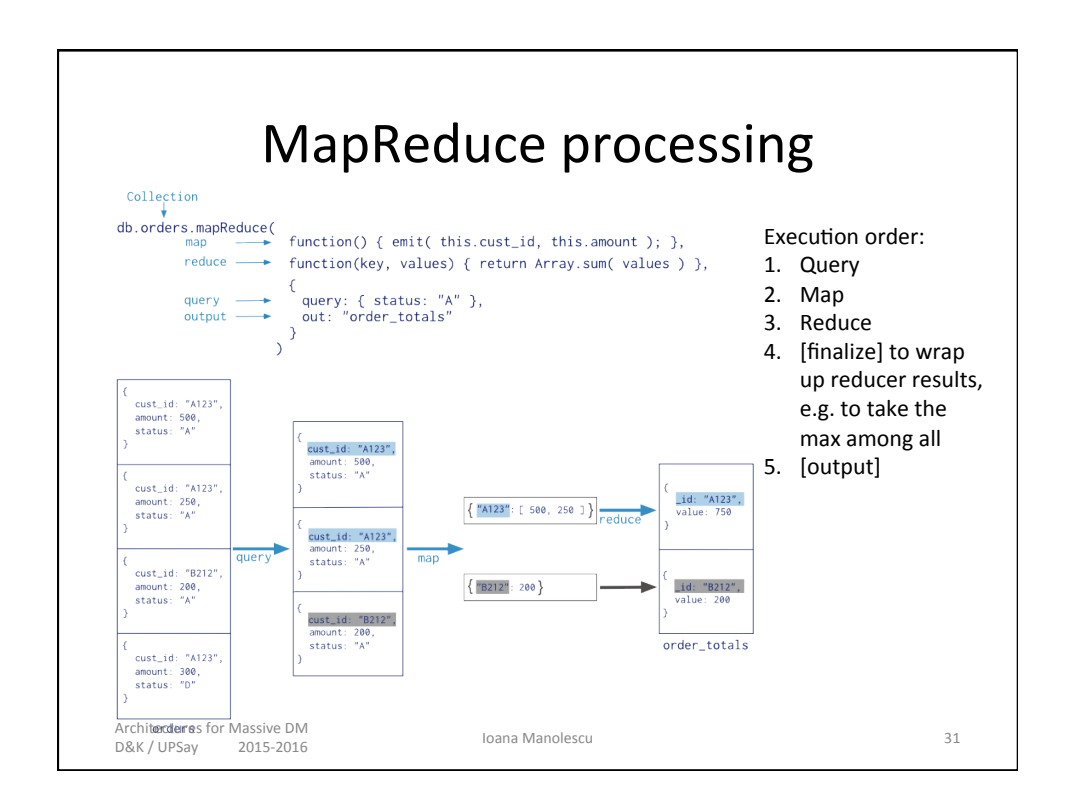

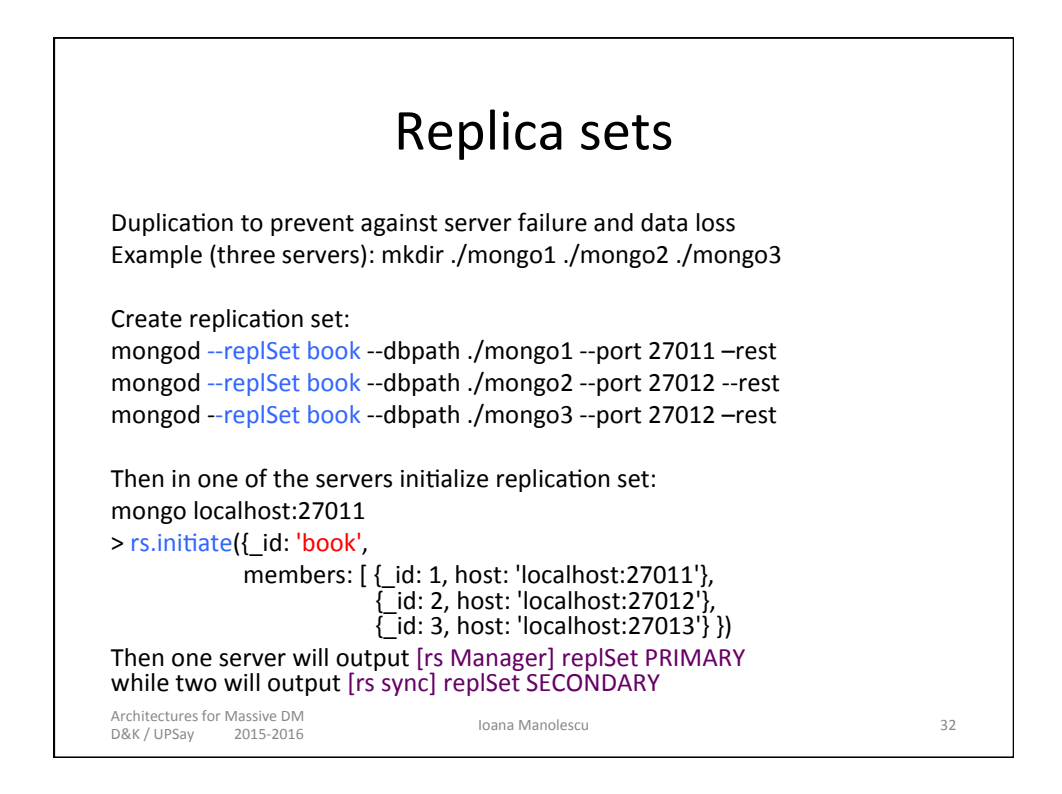

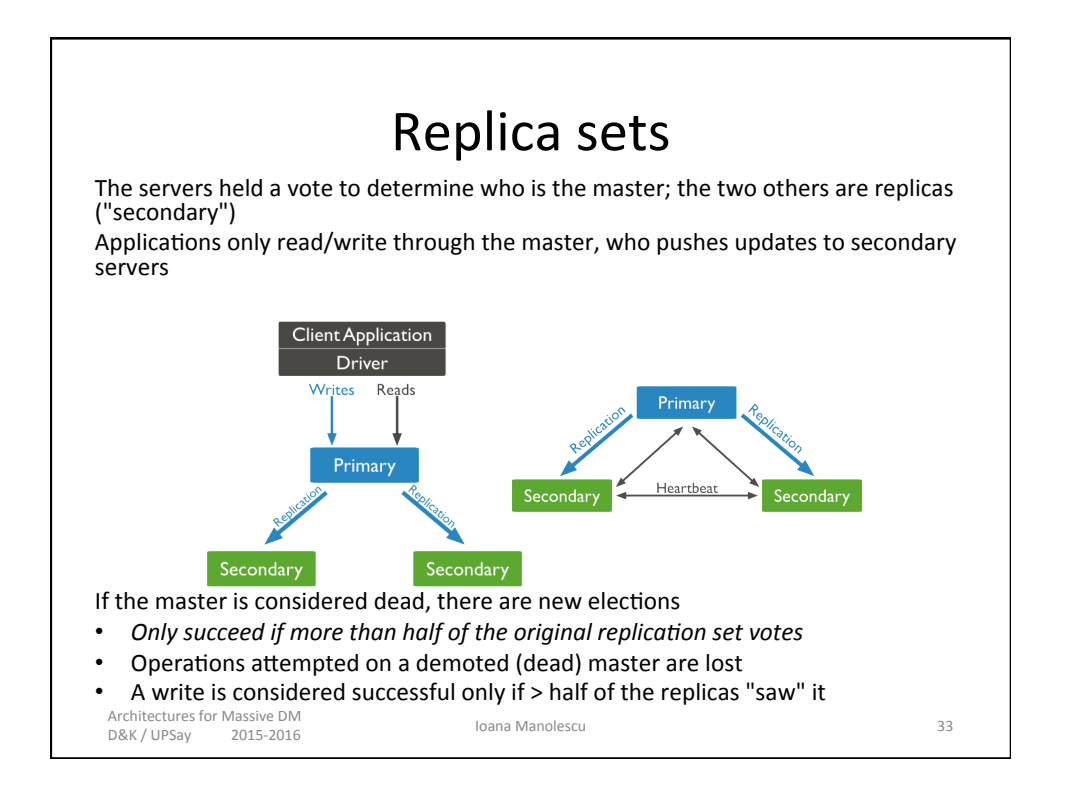

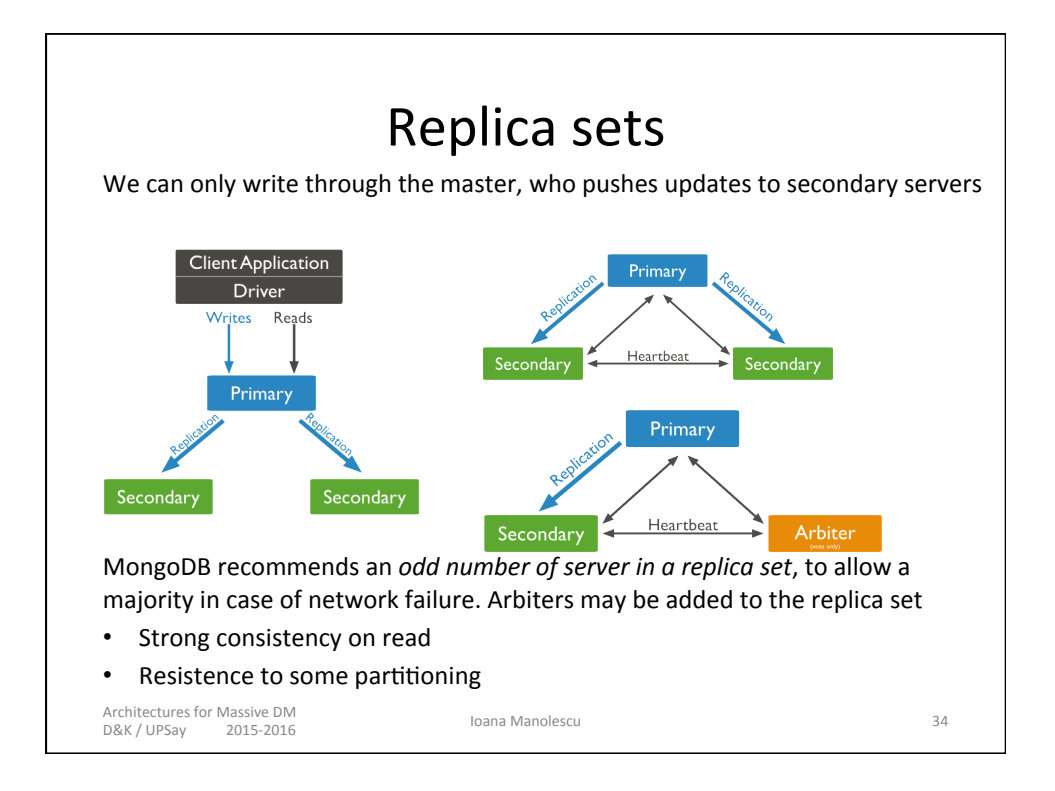

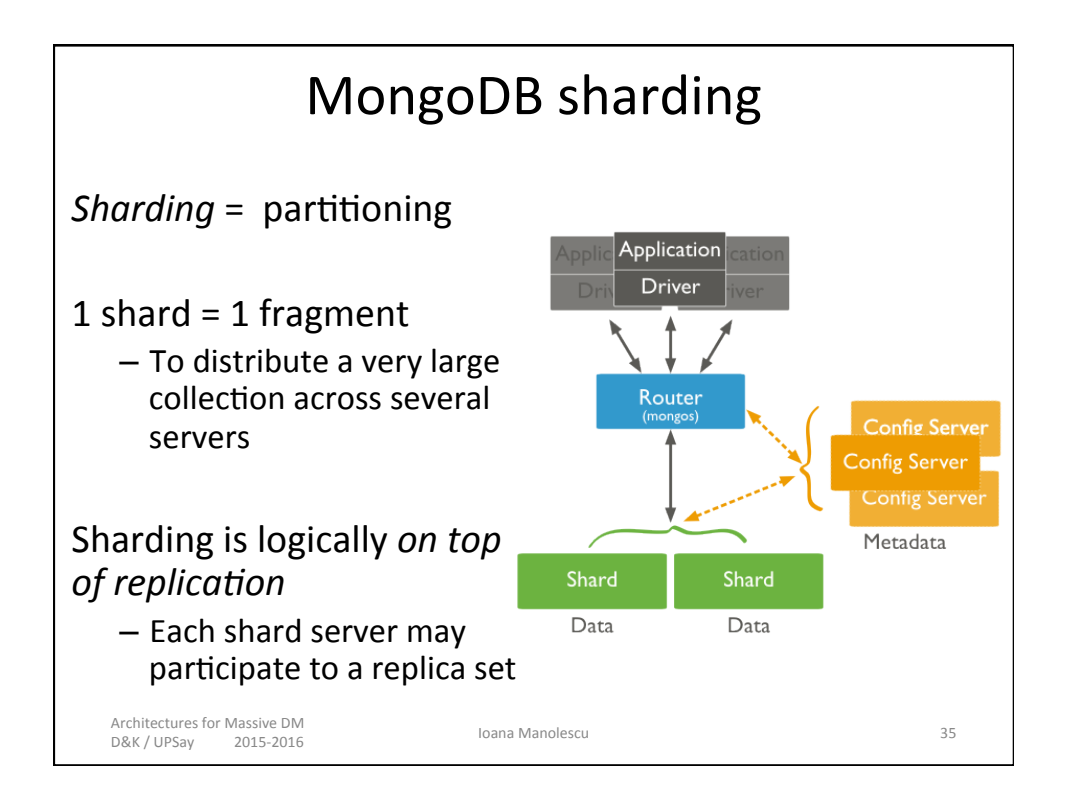

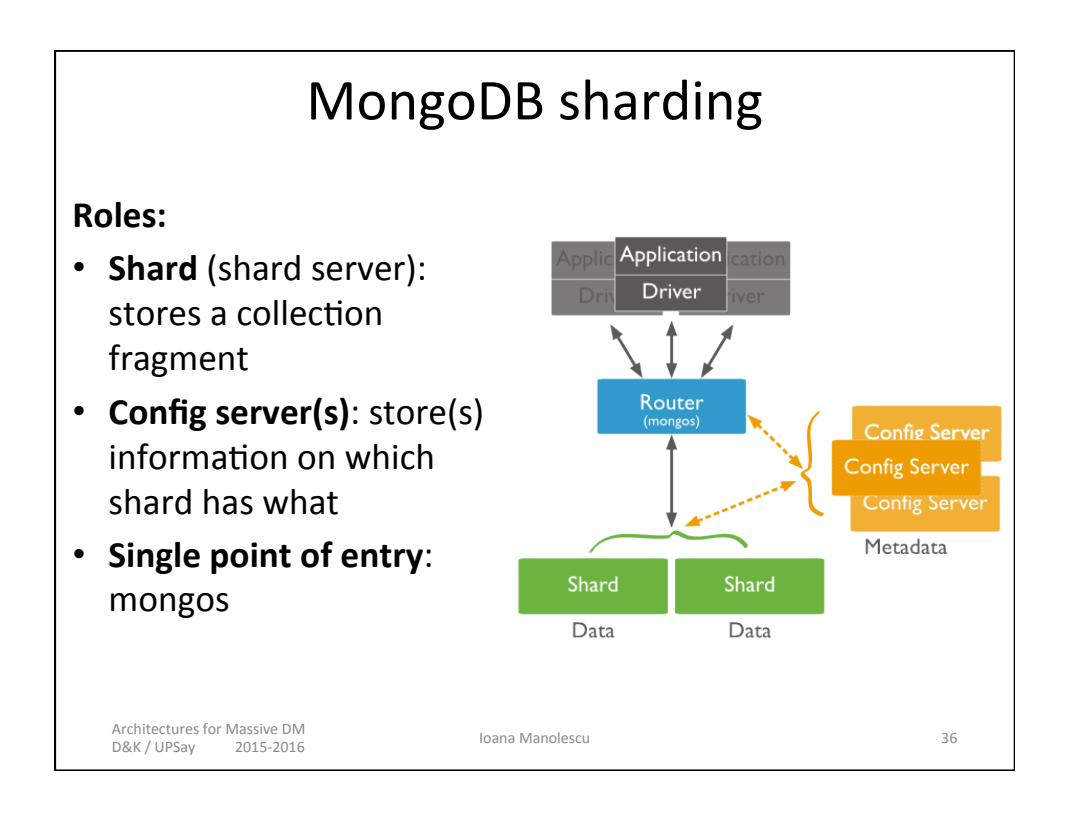

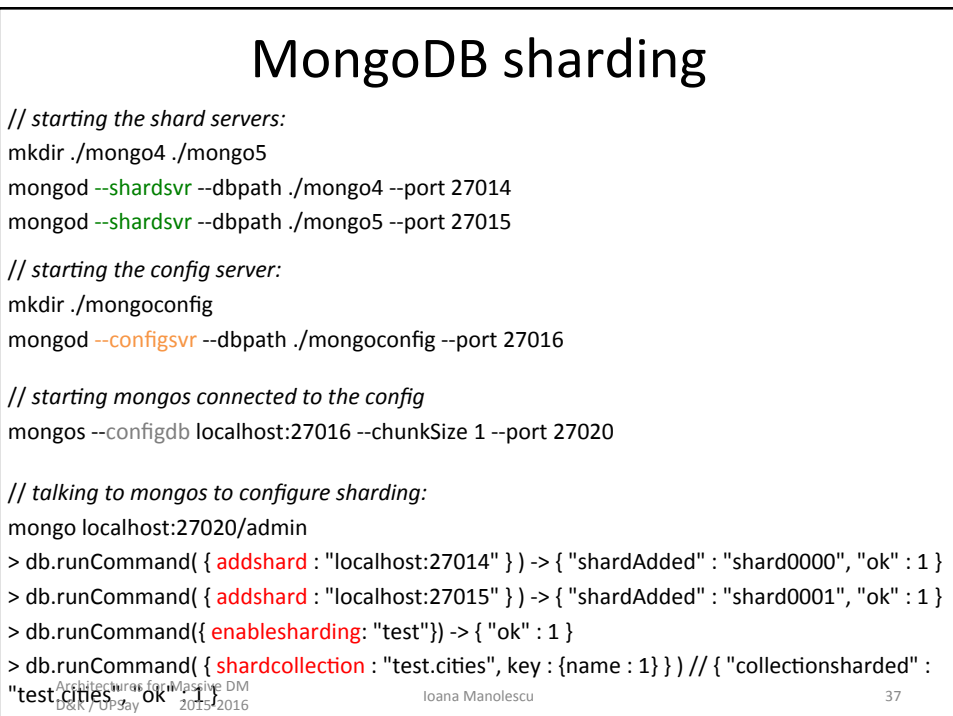

## Another JSON store: CouchDB

http://db-engines.com/en/system/CouchDB%3BMongoDB

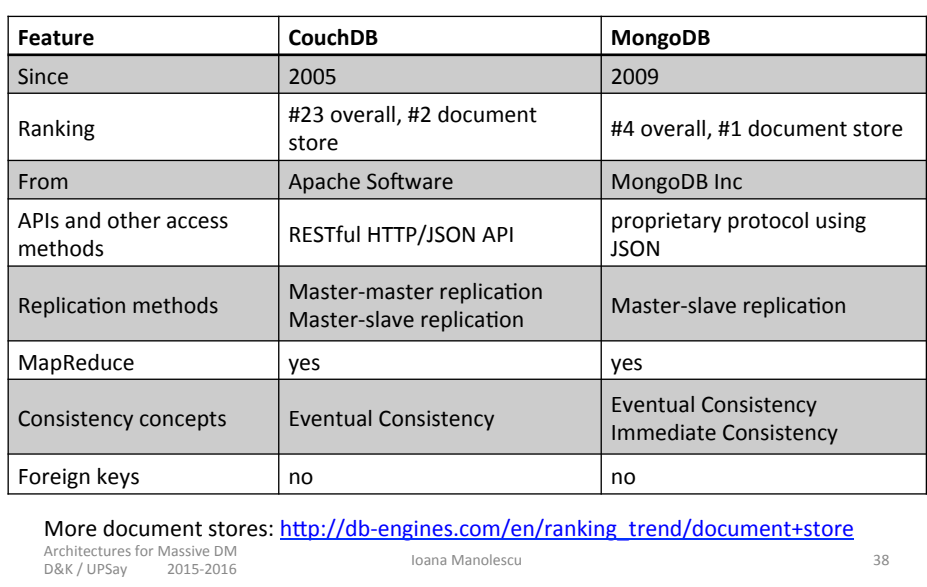

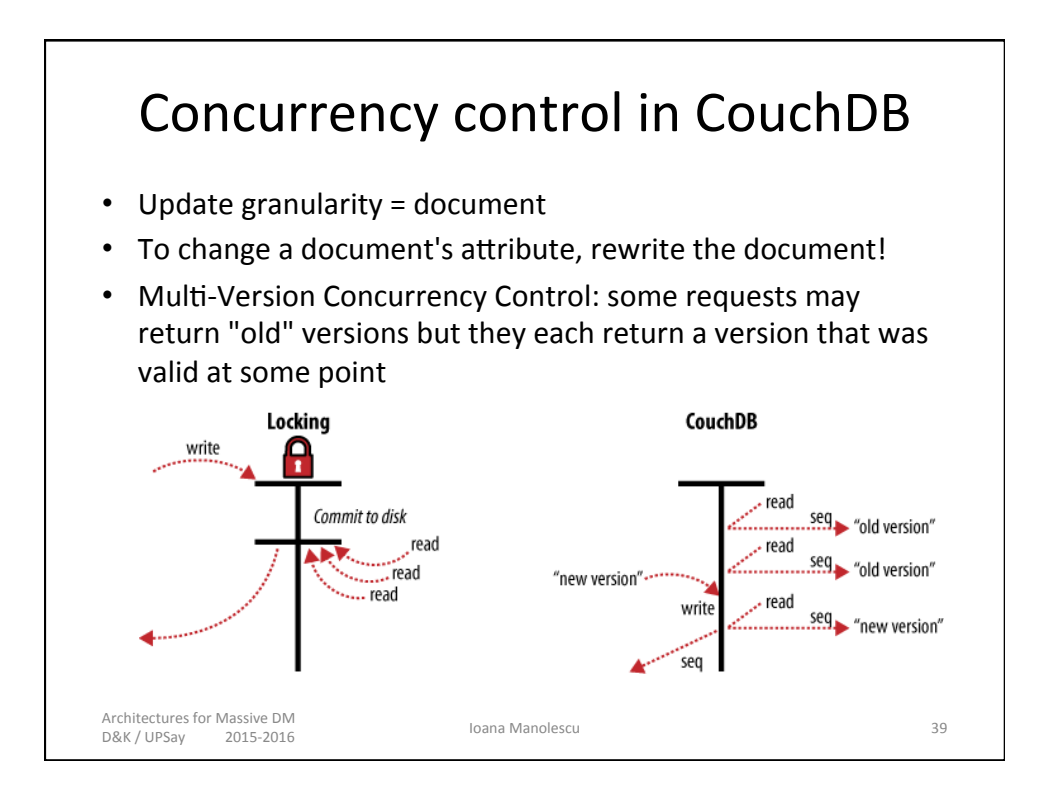

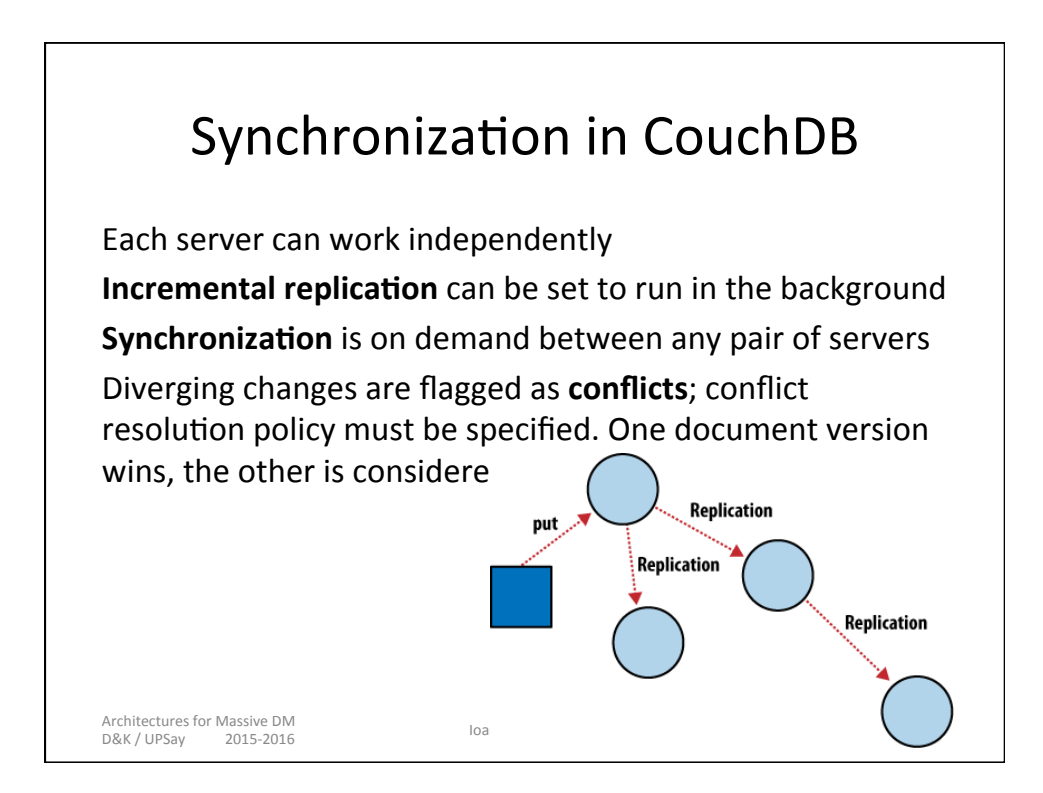